## **SwRTc – Proiect**

# **Sistem** *software* **de comunicatie distribuit, pentru conversatii sub forma de mesaje text**

## **1. Specificatii generale**

### *1.1. Cerinte generale*

**Sa se proiecteze si implementeze in limbajul de programare Java un sistem de comunicatie distribuit, suport pentru conversatie textuala**.

**Proiectul va fi realizat de grupuri de 2-3 studenti.** 

**Minimal, sistemul** *software* **pentru conversatie textuala (***chat***)** va avea urmatoarele caracteristici:

- **implementarea in limbajul de programare Java**,
- **interfata cu utilizatorii grafica (Swing)**.

Sistemul va putea fi:

- **fie o imbunatatire functionala** (adaugarea unui mod de autentificare, adaugarea de canale private, adaugarea unei interfete la server, etc.) **a sistemului dat ca exemplu** (care are o structura de tip client-server, este bazat pe *socket-uri* TCP si are o interfata grafica minimala) sau
- **fie o alternativa a sistemului dat ca exemplu** (de exemplu, avand o structura descentralizata, sau bazat pe *socket-uri* UDP).

**Sunt admise si alte alternative** (de exemplu, sistem de management al fisierelor la distanta), **la propunerea studentilor, daca sistemul utilizeaza** *socket-uri*. **Propunerea. discutarea si aprobarea alternativelor vor trebui finalizate pana in saptamana a 12 a semestrului**.

## *1.2. Continutul proiectului*

**Proiectul va contine (pentru fiecare student sau grup de studenti care are o tema distincta):**  - **dosarul cu documentatia proiectului** (**minimum 12 pagini**), incluzand:

- **titlul proiectului si autorii cu indicarea rolului fiecaruia** (prima pagina)
- **principalele caracteristici ale sistemului** (client-server sau descentralizat, bazat pe TCP sau UDP, etc.) (pagina a doua)
- **documentarea solutiilor tehnice care nu apar in sistemul dat ca exemplu**  (mod de autentificare, canale private, interfata la server, etc.) **incluzand diagrame UML** (cateva pagini)
- **descrierea modului de utilizare al sistemului** (cateva pagini)
- **listingurile codurilor sursa** atasate ca **anexa la dosar**

- **o discheta sau un CD continand proiectul in forma electronica** (**intr-un plic atasat de dosar**), adica:

- documentatia si
- codurile sursa.

### *1.3. Modul de sustinere*

**Sustinerea proiectului presupune**:

- **prezentarea principalelor caracteristici ale sistemului**
- **prezentarea rolului fiecarui autor la realizarea sistemului si a documentarii lui**
- **prezentarea executiei sistemului**
- **prezentarea solutiilor tehnice specifice**
- **raspunsuri la intrebari privind detalii ale proiectului (din documentatie si listinguri)**
- **predarea dosarului cu documentatia proiectului (avand atasata forma electronica)**

**Sustinerea va avea loc in ultimele 2 saptamani ale semestrului, sau in pre-ziua examenului** (**nu in ziua examenului!**).

# **2. Exemplu de sistem** *software* **de comunicatie distribuit, pentru conversatii sub forma de mesaje text**

## *2.1. Caracteristicile sistemului*

**Sistemul** *software* **pentru conversatie textuala (***chat***)** dat ca exemplu are urmatoarele caracteristici:

- **implementarea in limbajul de programare Java**,

- **interfata cu utilizatorii grafica (Swing)**.
- structura de tip **client-server**,
- bazat pe **socketuri flux** (orientate spre **conexiune**, folosind protocolul **TCP**),

## *2.2. Modul de lucru*

**Modul de lucru** este urmatorul:

**1. Utilizatorul** *lanseaza* componenta **client** a sistemului.

**2. Clientul** se *conecteaza* la server, *ofera* o interfata grafica **utilizatorului**, apoi *trimite* mesaje catre server, *preluate* de la **utilizator** prin interfata grafica.

**3. Serverul** *accepta* conexiunile si *creaza* **fire de executie pentru tratarea** clientilor.

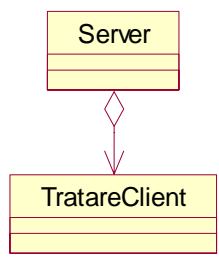

**4.** Fiecare **fir de tratare** a unui client va *primi* mesaje de la **clientul** tratat si va *difuza* aceste mesaje catre toti **clientii**.

**5.** Fiecare **client** *preia* mesajele de la server si le *prezinta* **utilizatorului** in interfata grafica.

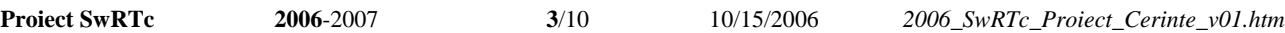

## *2.3. Detalii de proiectare*

Diagrama de secventa a mesajelor schimbate, realizata in faza de analiza OO.

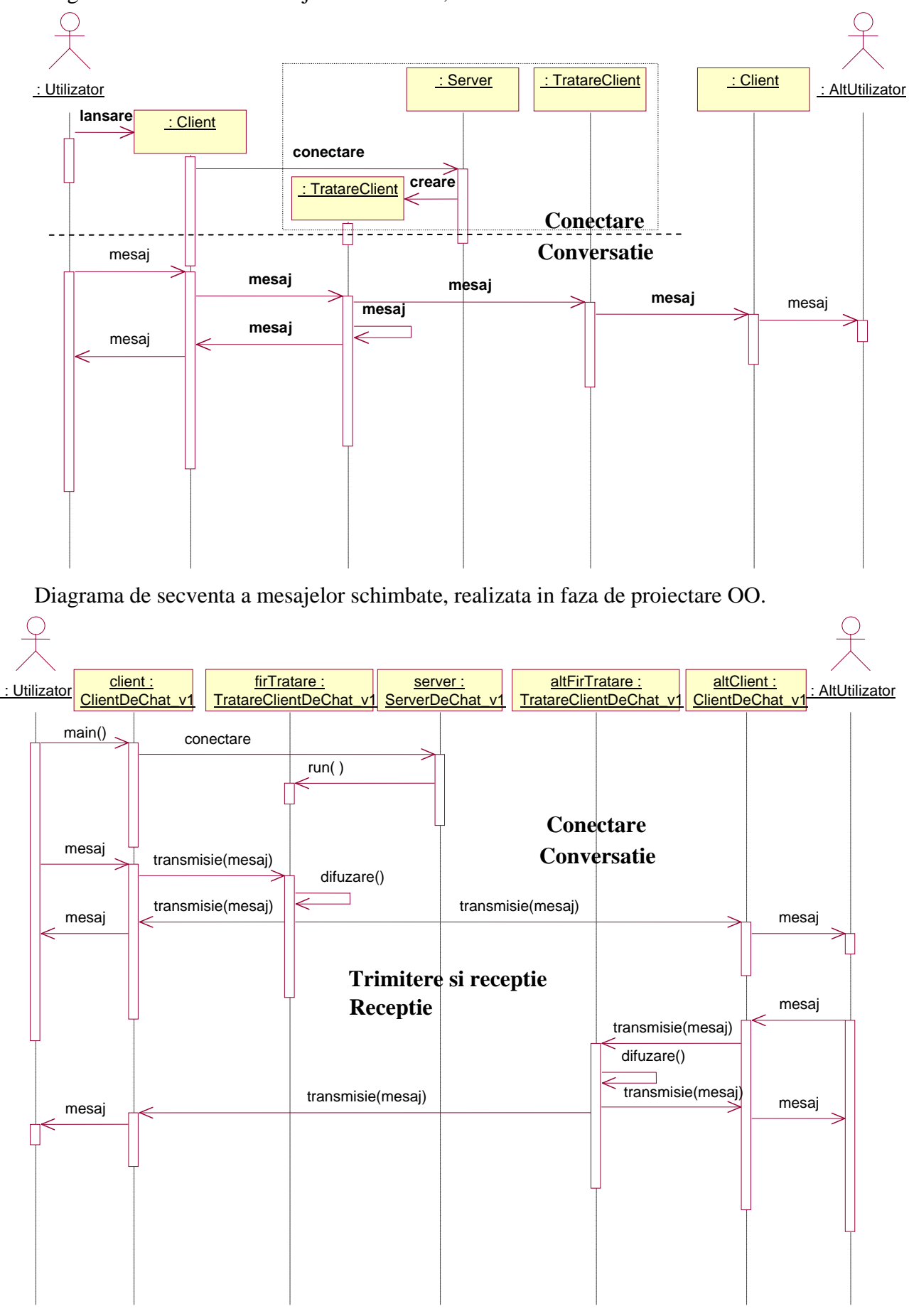

**Diagrama de secventa a mesajelor schimbate la client, care detaliaza comportamentul subsistemului** la nivel de apeluri de metode Java:

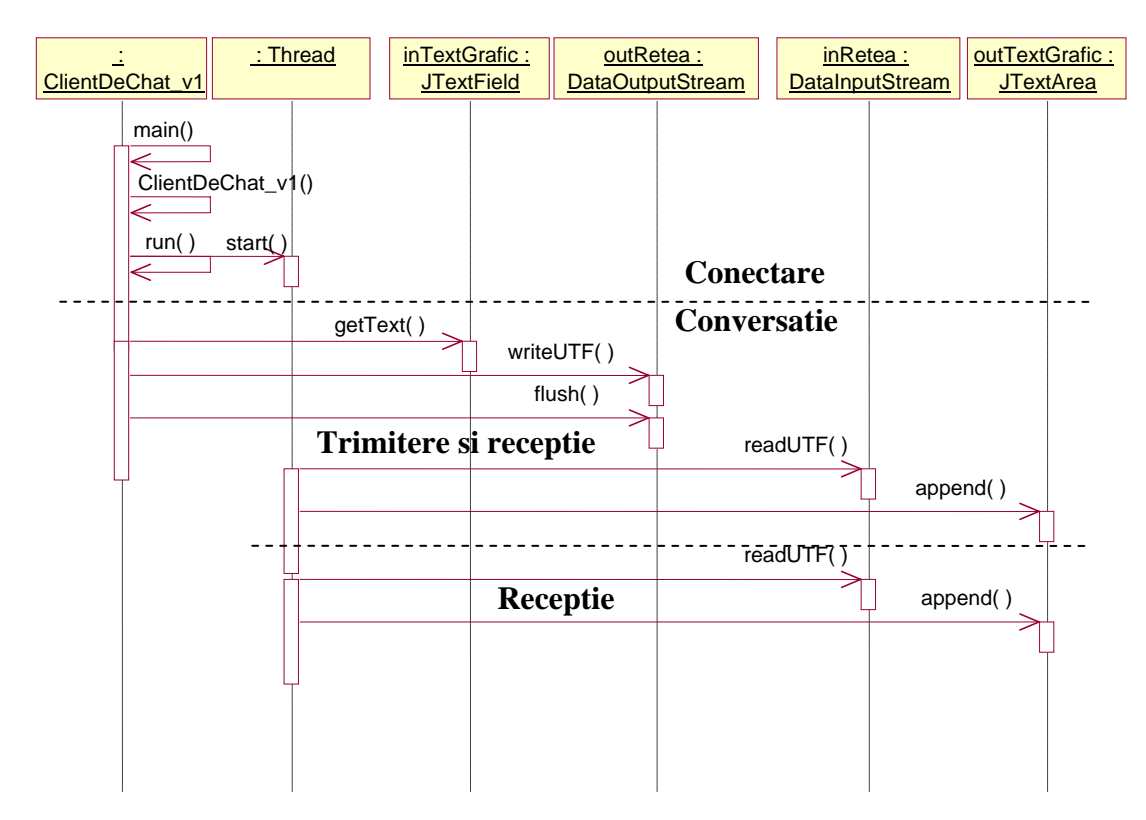

**Diagrama de secventa a mesajelor schimbate la server, care detaliaza comportamentul subsistemului** la nivel de apeluri de metode Java:

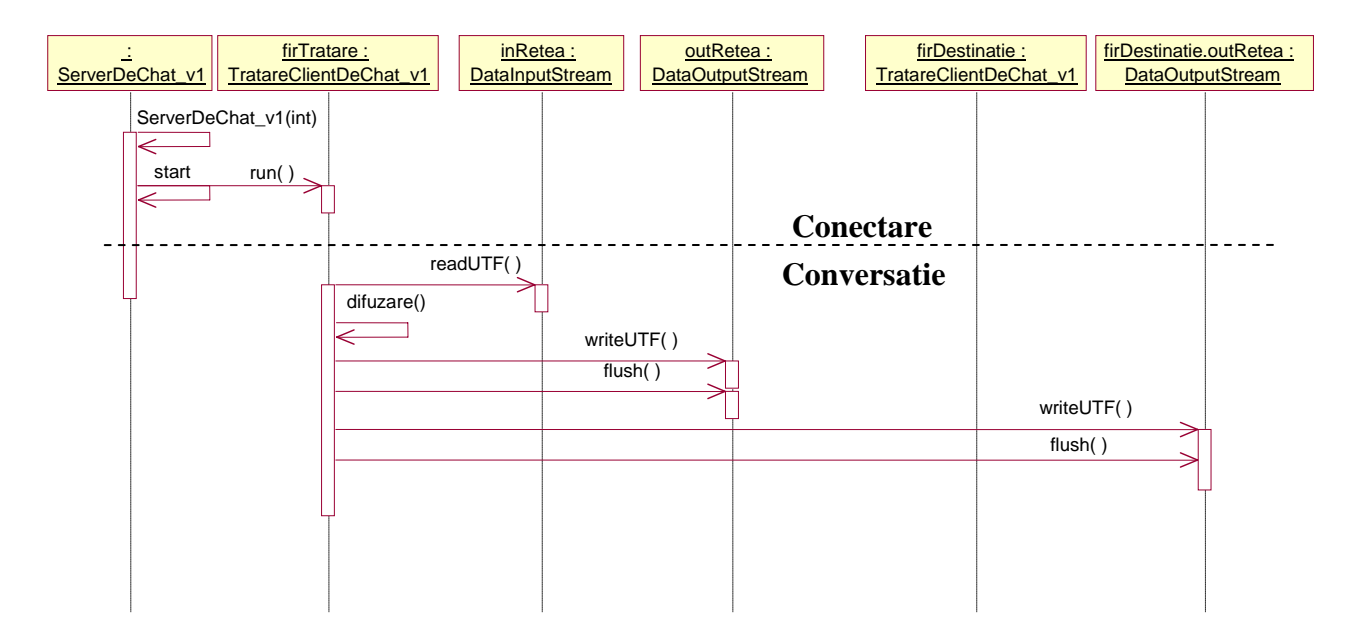

Sistemul utilizeaza urmatoarele biblioteci Java:

- **biblioteca standard Java pentru comunicatii la nivel de** *socket-uri* **(java.net)**
- **biblioteca extensie standard Java pentru interfete grafice avansate (javax.swing) si**
- **bibliotecile grafice asociate (java.awt si java.awt.event)**
- **biblioteca standard Java pentru fluxuri de intrare-iesire (java.io)**
- **biblioteca standard Java pentru clase utilitare (java.util)**

#### **Diagrama de clase a subsistemului client** este urmatoarea:

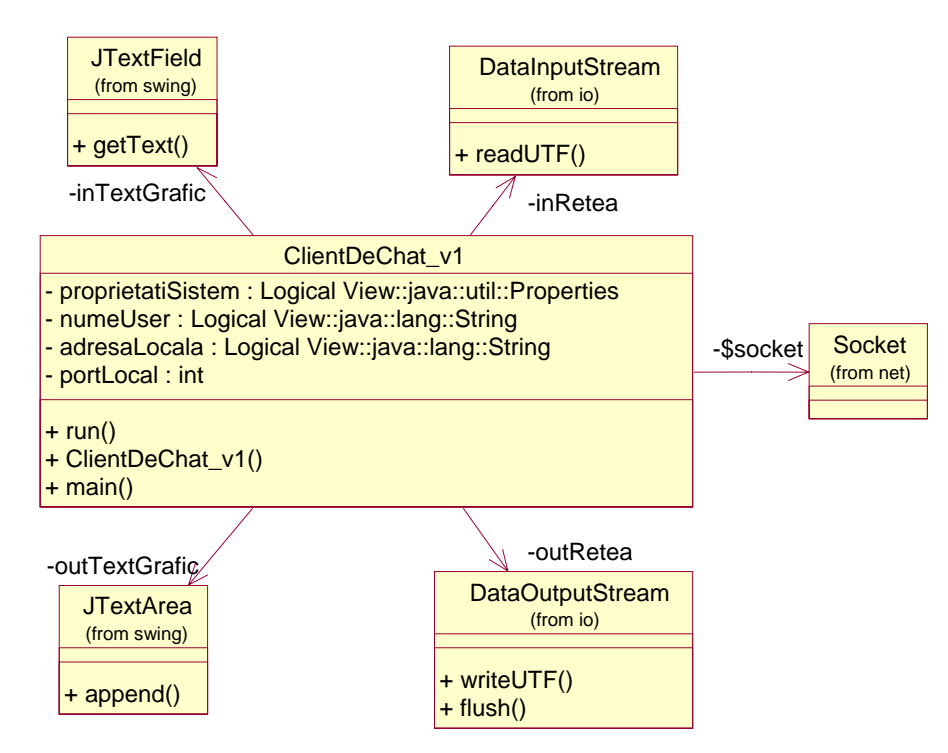

**Diagrama de clase a subsistemului server** este urmatoarea:

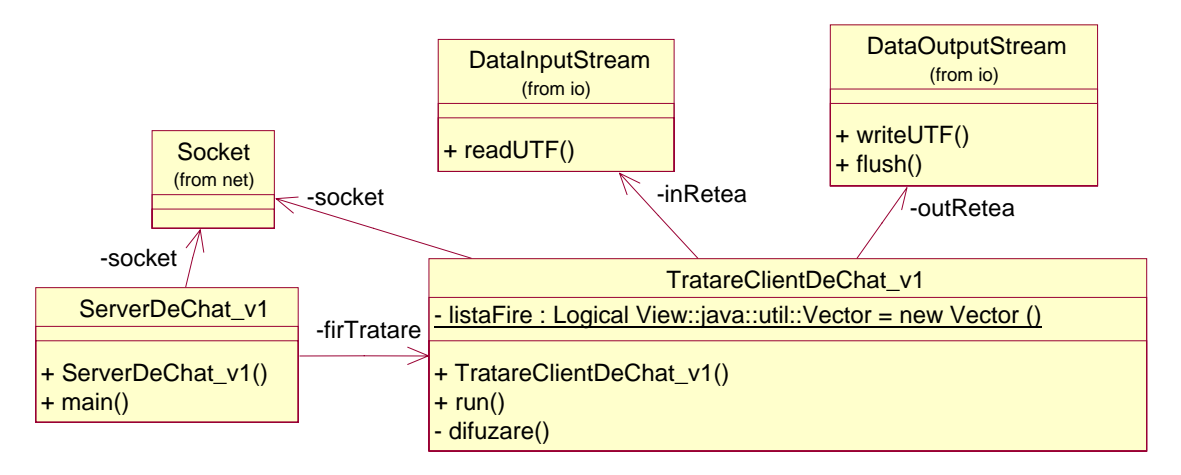

**Interfata grafica, minimala, este formata dintr-o intrare de text** (sub forma unei linii) **pentru editarea mesajelor de trimis, si o zona grafica de text** (multilinie si cu posibilitati de defilare) **pentru prezentarea mesajelor receptionate** de la server.

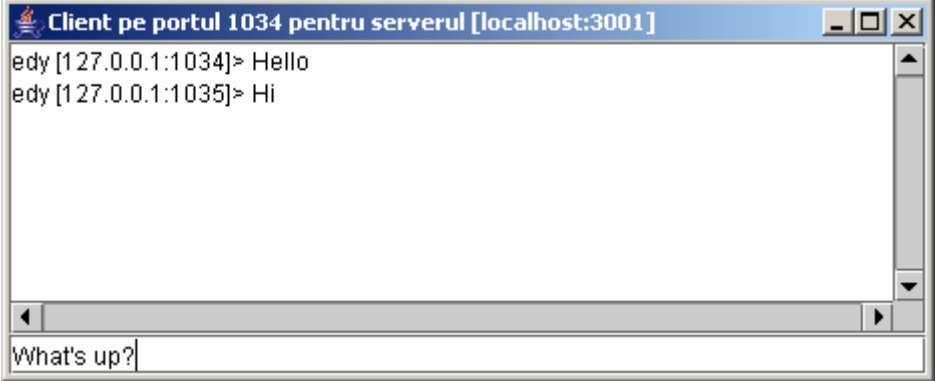

**Aici gasiti mai multe detalii cu privire la modul in care s-a ajuns de la specificarea cerintelor initiale la aceasta forma a proiectarii si implementarii (2006\_SwRTc\_Proiect\_Faza1\_v01.htm)**.

# **3. Exemplu de imbunatatire a unui sistem** *software*

## *3.1. Noile caracteristici ale sistemului*

### **Presupunem ca s-a decis ca in iteratia urmatoare sa fie realizate urmatoarele imbunatatiri:**

- posibilitatea oferita utilizatorilor de a-si alege un nume de utilizator (*nickname*)

- actualizarea automata a barei de defilare a zonei de text pentru ca ultimele mesaje primite sa fie vizibile

- difuzarea de catre server a numelor de utilizator catre toti utilizatorii si informarea de catre client a utilizatorilor despre modificarile in componenta grupului de utilizatori

### **Raman nerezolvate anumite posibile cerinte ale utilizatorilor**, cum ar fi

- posibilitatea crearii mai multor "camere" sau grupuri pe un server

- posibilitatea crearii unor canale de comunicatie private
- etc **(lista va fi largita prin discutii la laborator/proiect)**.

## *3.2. Modul de lucru al sistemului imbunatatit*

**Modul de lucru** este urmatorul:

**1. Utilizatorul** *lanseaza* componenta **client** a sistemului.

**2. Clientul** se *conecteaza* la server. **Serverul** *accepta* conexiunea si *creaza* **un nou fir de executie pentru tratarea clientului**.

**3. Clientul** *obtine* un nume de la **utilizator** (*nickname*) si *il trimite* la **server**.

**4. In cazul in care numele de utilizator nu este deja alocat, serverul** *confirma* **clientului**  acceptarea acestui nume. **Altfel**, **serverul** *cere* un nou nume **clientului**, iar **clientul** *cere* un nou nume **utilizatorului (si se revine la pasul 3).** 

**5. Serverul** *trimite* **noului utilizator** lista utilizatorilor deja existenti, iar **utilizatorilor deja existenti** numele noului utilizator**.** 

**6. Noul client** *ofera* o interfata grafica **utilizatorului**, apoi *trimite* mesaje catre server, *preluate* de la **utilizator** prin interfata grafica.

**7. Fiecare fir de tratare** a unui client *primeste* mesaje de la **clientul** tratat si *difuzeaza* aceste mesaje catre toti **clientii**.

**8. Fiecare client** *preia* mesajele de la server si le *prezinta* **utilizatorului** in interfata grafica.

**9. In cazul parasirii comunicatiei de catre un utilizator, serverul** *trimite* **celorlalti utilizatori**  numele utilizatorului respectiv**.** 

## *3.3. Detalii de proiectare*

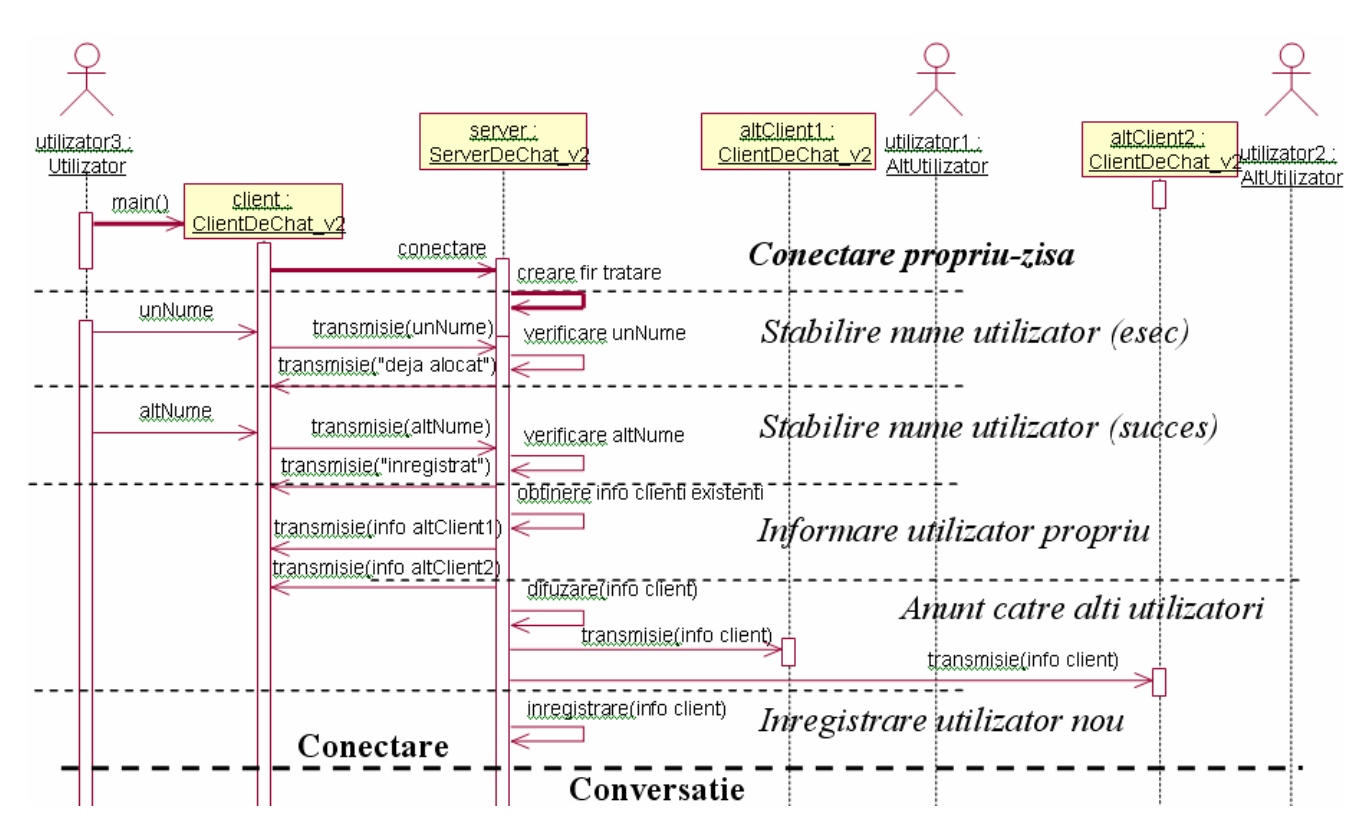

**Varianta de nivel inalt a diagramei de secventa** pentru **scenariul conectarii unui nou client.** 

**Varianta de nivel inalt a diagramei de secventa** pentru **scenariul deconectarii unui client.** 

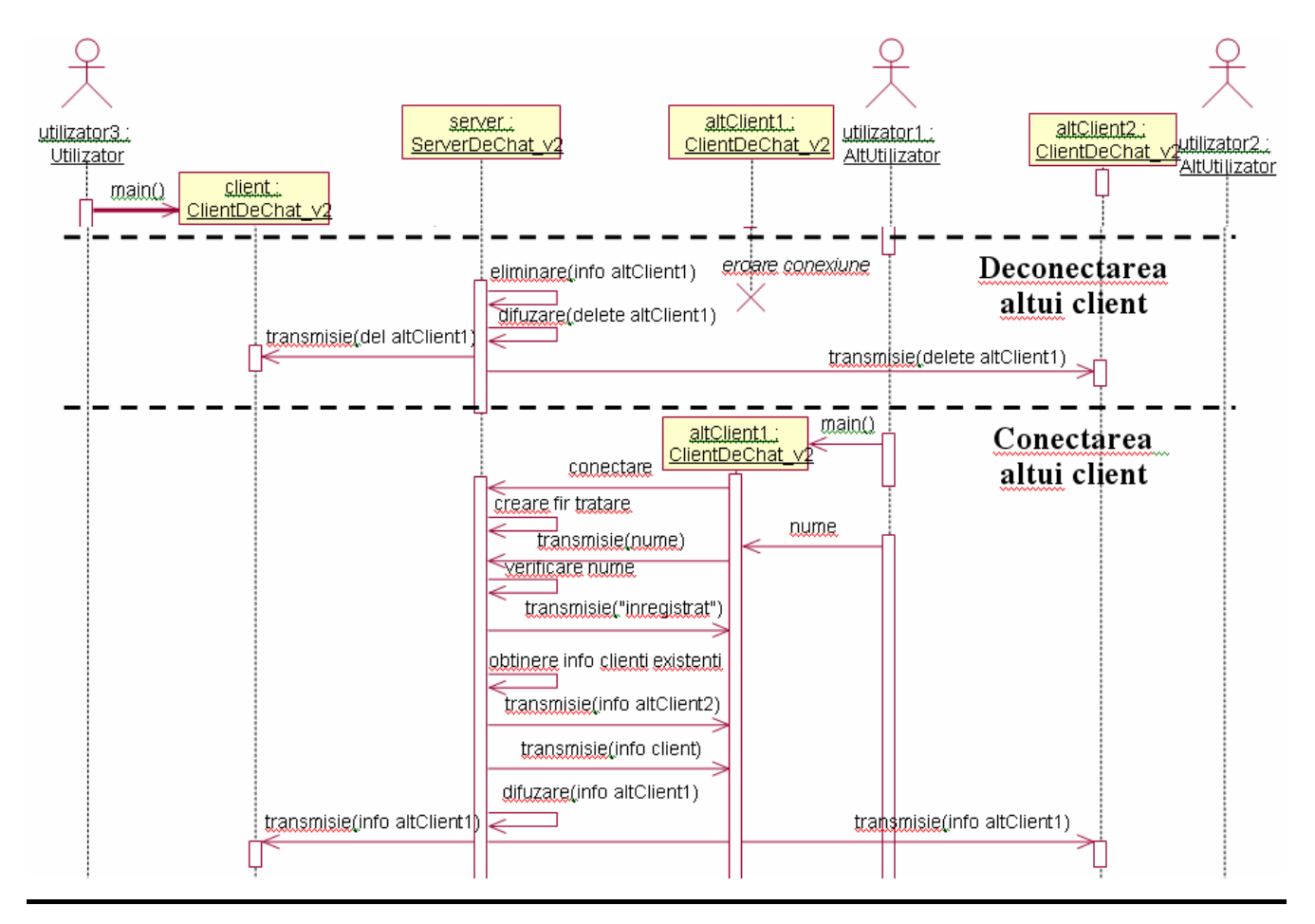

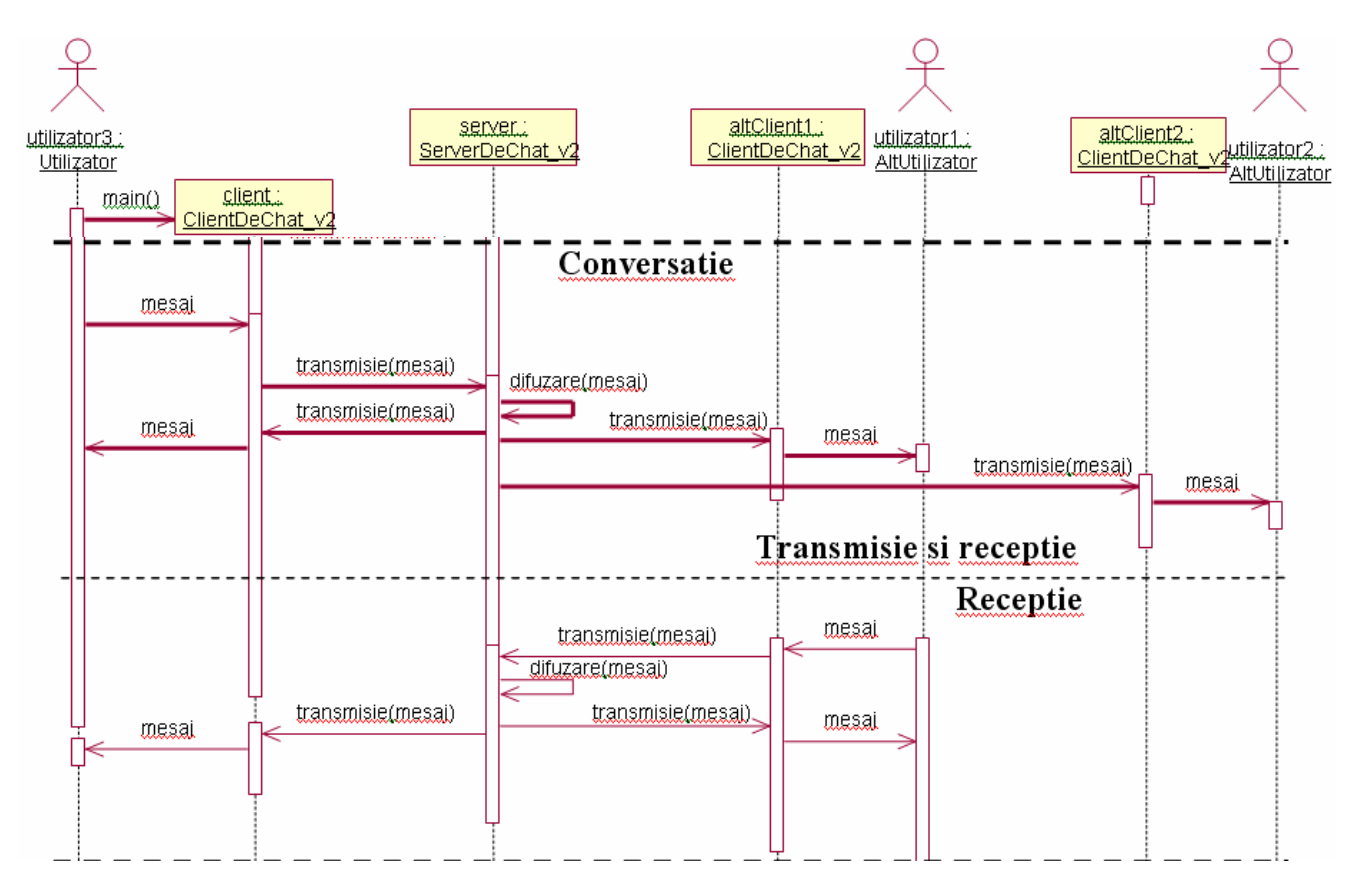

**Varianta de nivel inalt a diagramei de secventa** pentru **scenariul conversatiei intre clienti.** 

#### **Diagrama de clase actualizata** a **clientului** este urmatoarea:

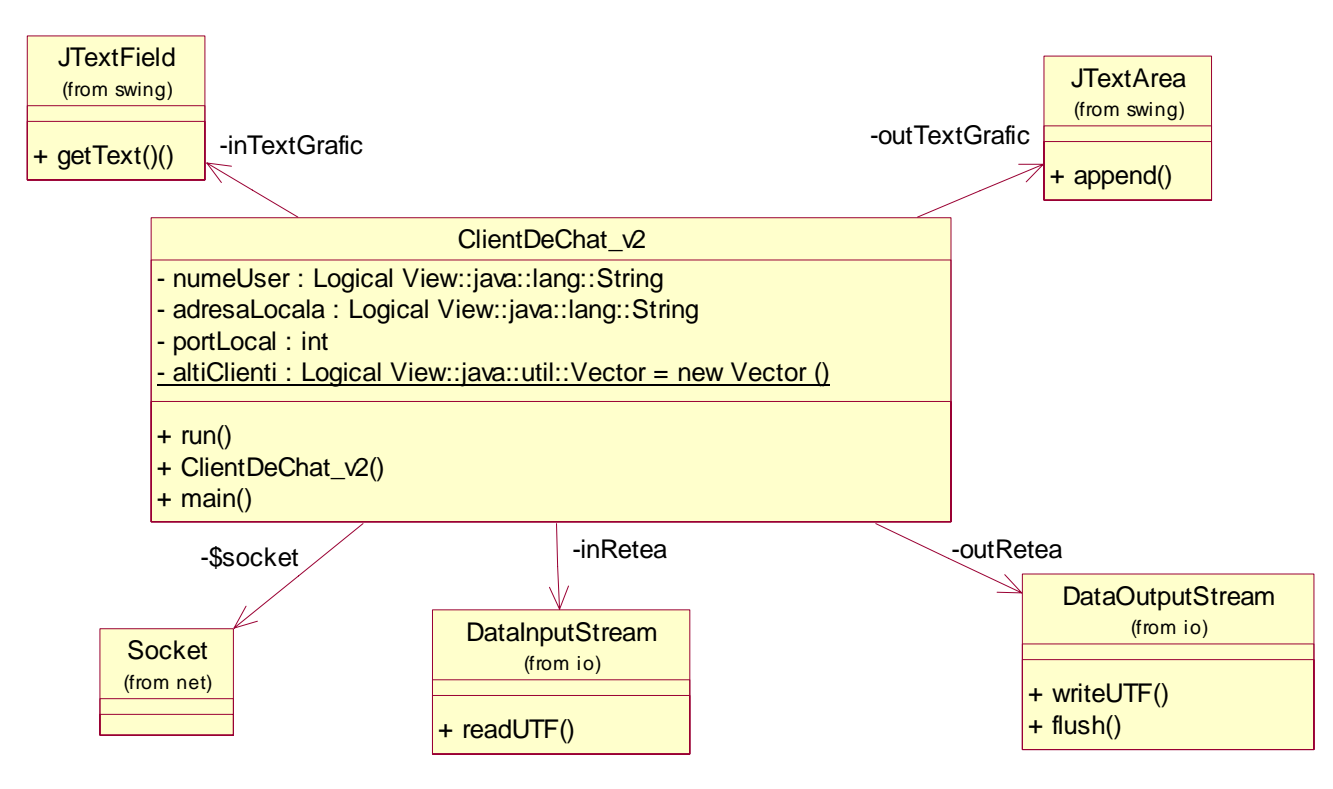

**Diagrama de clase actualizata** a **serverului** este urmatoarea:

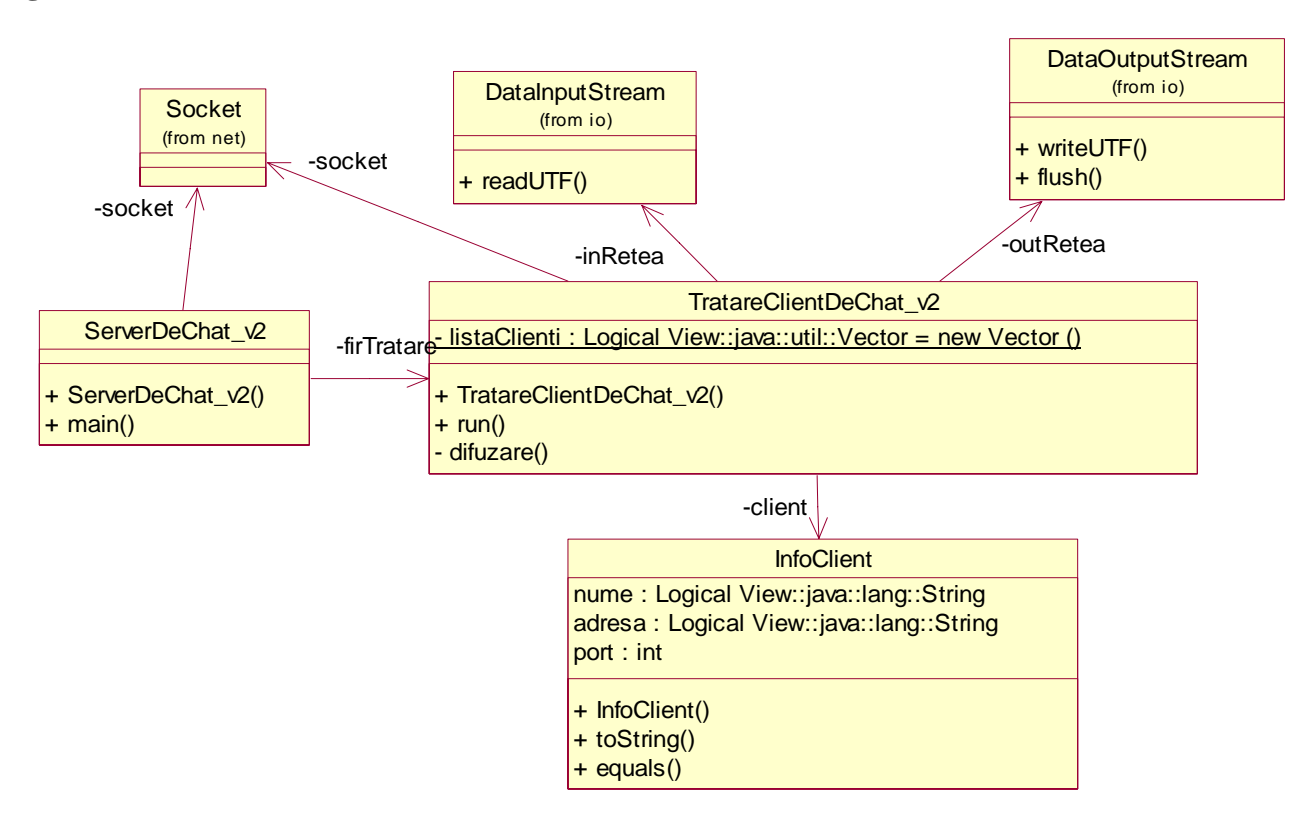

**Interfata grafica prezentata initial unui nou utilizator**, pentru alegerea numelui in vederea conectarii, este o fereastra de dialog:

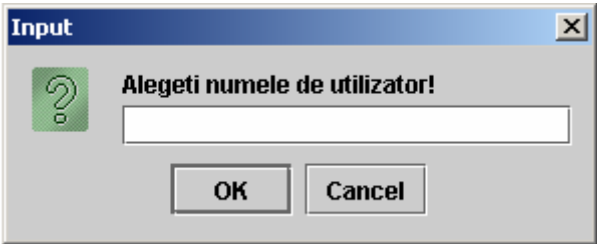

**In cazul in care utilizatorul propune un nume care exista deja in lista serverului**, acesta respinge inregistrarea iar **clientul prezinta urmatoarea fereastra de dialog**:

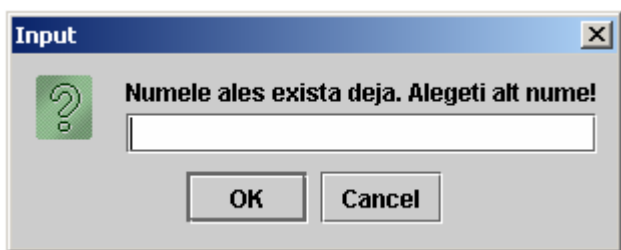

### **Presupunem urmatorul scenariu:**

- **primul utilizator isi alege** numele **isw2004**,

- **al doilea utilizator isi alege** numele **swrtc2004** (moment in care ambii utilizatori sunt informati, unul de existenta celuilalt),

- **cei doi utilizatori schimba cateva mesaje**,

- **se conecteaza al treilea utilizator**, care isi alege numele **rtc2004** (moment in care primii doi utilizatori sunt informati de existenta celui de-al treilea, iar acesta de existenta celorlalti doi),

- **cei trei utilizatori schimba cateva mesaje**,

- **utilizatorul** cu numele **swrtc2004 paraseste conversatia** (moment in care ceilalti doi utilizatori sunt informati).

**Continutul interfetelor grafice ale celor trei utilizatori pentru acest scenario** va fi urmatorul:

- pentru utilizatorul cu numele **swrtc2004**:

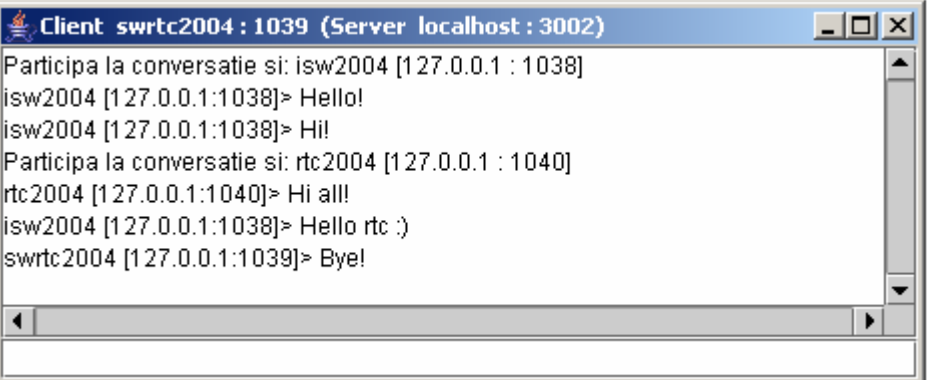

- pentru utilizatorul cu numele **isw2004**:

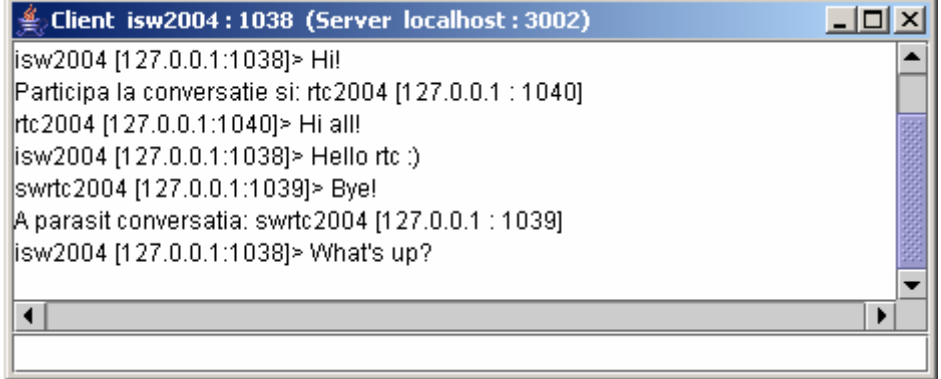

- pentru utilizatorul cu numele **rtc2004**:

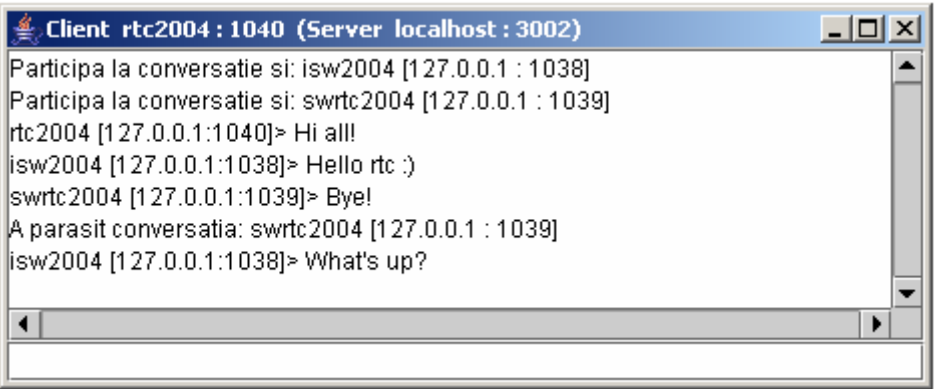

**Aici gasiti mai multe detalii cu privire la modul in care s-a ajuns de la forma initiala la forma imbunatatita a proiectarii si implementarii (2006\_SwRTc\_Proiect\_Faza2\_v01.htm)**.

# **4. Cum vor fi folosite exemplele de mai sus?**

**In cazul in care in cadrul proiectului s-a decis sa se realizeze inca o iteratie de imbunatatire functionala a sistemului** dat ca exemplu **(care sa porneasca de la varianta imbunatatita de mai sus),** exemplele anterioare vor fi folosite ca model pentru evolutia proiectarii si implementarii unui sistem de-a lungul unei iteratii.

**In cazul in care in cadrul proiectului s-a decis sa se realizeze o alternativa a sistemului** dat ca exemplu, varianta imbunatatita de mai sus va fi folosita ca punct de start.